電子バーンスタイン波加熱・電流駆動による無誘導球状トカマク立ち上げ時の 中性ガス流入量の制御

## **Control of neutral gas injection during the non-inductive spherical tokamak start-up by electron Bernstein wave heating and current drive**

大谷純己,久津間哲人, 野澤嘉孝,梶田竜助, 後藤恵介, 塚本亘, 野口哲夫, 中井隆裕,松井三四郎,山形周平,打田正樹,田中仁,前川孝 OOTANI Junki, KUZUMA Tetsuto, UCHIDA Masaki, TANAKA Hitoshi et al.

> 京都大学大学院エネルギー科学研究科 Graduate School of Energy Science, Kyoto Univ.

LATE(Low Aspect ratio Torus Experiment)装置では、電子バーンスタイン波加熱・電流駆動によって無誘導 に球状トカマクを生成している。この立ち上げ時においては、モード変換が起こる高域混成共鳴(UHR)層 が最外殻磁気面外の開いた磁場構造領域にある。スムーズな立ち上げのためには中性ガス流入量を適切に制 御し、このUHR層における密度勾配をモード変換効率が高い状態に維持する必要がある。2つのピエゾバル ブを上部ポートと下部ポートに設置し、放電中ならびに前後の水素ガス流入量を変化させて球状トカマク立 ち上げに与える影響を調べた。

 流入した中性ガスによるLATE装置内の圧力変化は電離真空計を用いて測定しており、流入した中性ガス は1つのポートから一定の排気速度で排気している。ピエゾバルブに印加する電圧パルスのパルス幅を変えて 水素ガスを流入し、LATE装置内への水素ガス流入粒子数 Ξ (1019/s)を算出した。図1にこの結果を示す。

- 水素ガス流入量のみを変えた放電波形の─<mark>△"全図2に示す。2.45GHz,5GHz</mark> のマイクロ波,トロイダル磁場 720G,垂直磁場~120Gを用いて球状トカマクを生成した。なお、放電後半50ms間の水素ガス流入粒子数(図 2(c))はShot番号181004090(青グラフ)を8.3×10<sup>18</sup>(個/s)、181004088(茶グラフ)を1.3×10<sup>19</sup>(個/s)、181004091(緑グ ラフ)を3.8×1019(個/s)にして流入した。図3に水素ガス流入量を変えた時間(0.135s)における(a)各Shotの密度プ ロファイル、(b)181004090 121004091の最外殻磁気面とプラズマ電流密度分布のポロイダル断面を示す。水 素ガス流入粒子数が 学会密度プロファイル

> 60 80

8.3×1018(個/s)を上回ると、水 素ガス流入粒子数の増加に伴 って密度プロファイルのピー クの値が増加し、密度の増加 と共に電流が減少して最外殻 磁気面が小さくなることが確 認された。

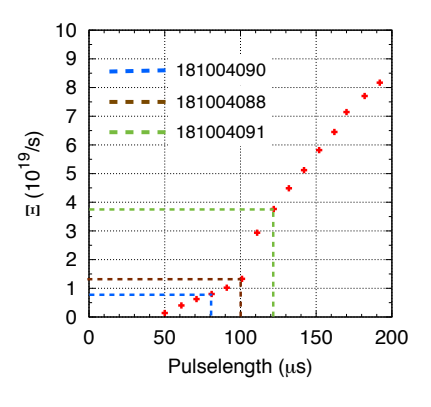

図1:電圧パルスのパルス幅に 対する水素ガス流入粒子数

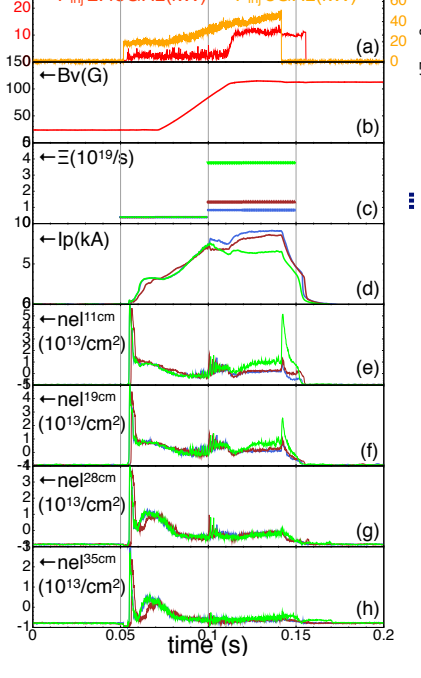

 $-P_{\text{ini}}$  2.45GHz(kW

30

図2:放電波形 (青:181004090,茶:181004088, 緑:181004091)

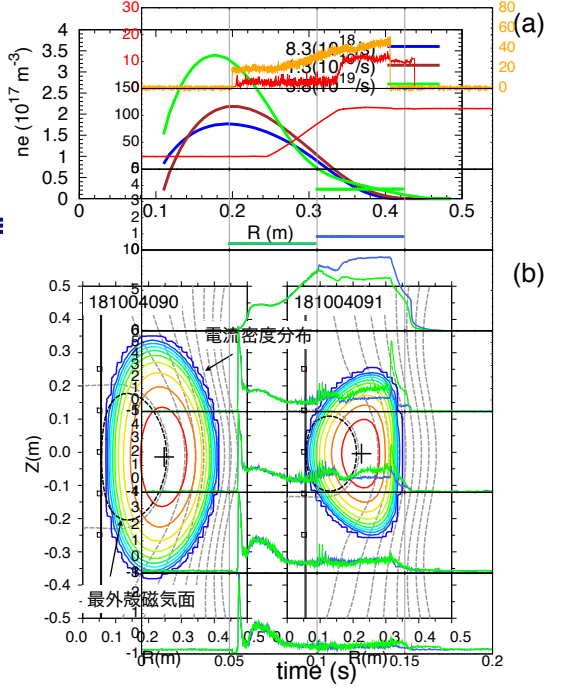

図3:0.135sにおける(a)密度プロファイル、 (b)最外殻磁気面とプラズマ電流密度分布の ポロイダル断面